## **11. évfolyam**

## **Edzéselmélet osztályozó vizsga (I.félév)**

- 1. A koordináció fogalma
- 2. Kinesztézis
- 3. Egyensúlyozási képesség
- 4. Ritmusérzék

Botka Dóra

tanár

Győr, 2017.10.02

## *GIMNASZTIKA GYAKORLAT - 11. ÉVFOLYAM - I. FÉLÉV*

Ismerje a gimnasztikában használt kéziszereket és egyéb szereket, azok mozgásanyagát.

A gyakorlatok oktatásának menetét, a baleset megelőzésének módját.

Használja helyesen a szaknyelvet

- kiinduló helyzet elrendelése
- a gyakorlat megindítása
- az ütemezés
- hibajavítás

Használja helyesen a

- rövid szóbeli közlés
- utasításos gyakorlatközlési
- vezényszavas gyakorlatközlési módszereket

Készítsen prezentációt egy tetszőlegesen választott, az iskolai testnevelésben kevésbé használt eszközről (pl. kettleball, trx, fitball, steplépcső, bosu, stb….)

Mutassa be az előírt 48 ütemű szergyakorlatot.

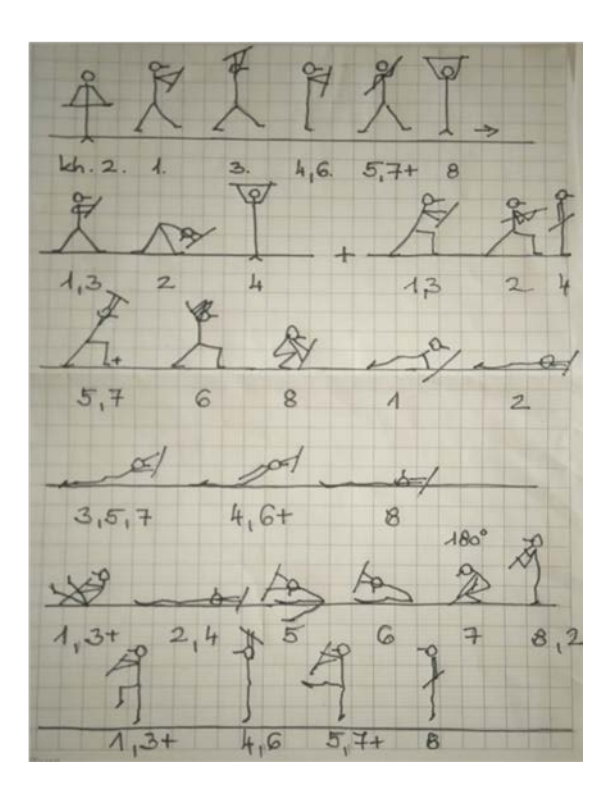

Felhasználható elektronikus jegyzet:

http://www.jgypk.u-[szeged.hu/dok/tamopsport/Honfi%20Laszlo%20](http://www.jgypk.u-szeged.hu/dok/tamopsport/Honfi%20Laszlo%20-%20Gimnasztika/Gimnasztika.pdf)-%20Gimnasztika/Gimnasztika.pdf

## *TERHELÉSÉLETTAN - 11. ÉVFOLYAM - I. FÉLÉV*

A szív felépítése, működése. A kis és nagy vérkör. A szív munkája – sportszív. Pulzus – pulzustérfogat – perctérfogat. Vérnyomás. A pulzus, a perctérfogat és a vérnyomás mérésének jelentősége a sportban. Jellemzőik fizikai terhelés során edzett és edzetlen személyeknél. Állóképességi és erősportolók keringési rendszerének adaptációja – különbségek. Statikus, ill. dinamikus izommunka keringés-élettani jellemzői Edzésintenzitás kiszámítása. Nyugalmi pulzus – maximális pulzus – terheléses pulzus. Restitucio. Karvonen index

A légző rendszer felépítése és működése. Külső, belső légzés. A tüdő légzési térfogatai. Percventilláció. Légzési frekvencia Légző mozgások. A légző rendszer edzési adaptációja. Oxigén hiányos állapotok. Magaslati edzés Spirometria Az oxigénfelvétel mérése Az anaerob küszöb fogalma Tejsav. Steady state terhelés. Terheléses vizsgálat elvégzése laboratóriumban

Az emésztőtraktus felső, középső, és alsó szakaszai. A máj. A hasnyálmirigy. Az edzés hatása az emésztőrendszerre A vesék és a húgyutak élettana. A testi aktivitás hatása a vesékre.

A férfi nemi szervek – hormonok. A női nemi szervek – hormonok. A testi aktivitás hatása a nemi szervek működésére. Sport és terhesség.

A vázizomzat szerkezete és működése. Az izom felépítése. Az izom-kontrakció mechanizmusa.

A vörös és fehér rostok összehasonlítása. Lassú, gyors, intermedier izomrost. A genetika jelentősége. Edzés és izomadaptáció. Terhelés – izomfáradás. Izomláz. Az izomszövet - sportmozgások - energiaforrásai. Anaerob – Aerob energianyerés.

A táplálkozás alapjai. Táplálék – tápanyag – makro- és mikronutriensek. A szénhidrátok, lipidek, fehérjék táplálkozás-élettani szerepe A szervezet energia forgalma. Az energia forgalom mérése. Táplálkozási ajánlások. Testsúlykontroll. Ideális testtömeg meghatározási módjai. Testösszetétel – testalkat. Különböző fizikai tevékenységek energia igényének meghatározása. Táplálék-kiegészítők fontossága. - izomtömeg növelés - zsírégetés

Felhasználható irodalom:

Dr. Osváth Péter: Sportegészségügyi ismeretek Anatómia atlasz 11. osztályos biológia tankönyv

# *TESTNEVELÉS - 11. ÉVFOLYAM - I. FÉLÉV*

## ATLÉTIKA:

- Térdelőrajt
- Kislabdahajítás vagy súlylökés
- Távolugrás
- 2000 méter futás

## KOSÁRLABDA:

- Fektetett dobás jobb és bal kézzel
- Büntető dobás
- Labdavezetés szlalom pályán

## KONDICINÁLIS TESZTEK:

- Kötélmászás
- Hanyattfekvésből felülés 1 perc alatt
- Fekvőtámaszban karhajlítás-nyújtás 1 perc alatt
- Bordásfalon hátsófüggésben lábemelés vízszintesig 1 perc alatt

# **Edzésprogramok tantárgy – 11.osztály**

## Követelmények:

- Edzésnapló naprakész és pontos vezetése, edzői aláírással ellátva
- Kézzel írt beadandó elkészítése. (Minimum 2 oldal) Téma: Erőfejlesztés fajtái és jellemzői, példák felsorolása mindegyik fajtához

Összeállította:

Botka Dóra

tanár

Győr, 2017.09.27.

## Etika

## 2017/2018. I. félév

## **Érdemjegy feltétele: Beadandó dolgozat** (maximum 2 oldal)

Választható témák:

- 1. Test és lélek- Helyünk a világban
- 2. Az egészséges élet titkai
- 3. Testi fogyatékkal élő és értelmi sérült emberek- Helyük a világban
- 4. Család és környezet
- 5. A magyar nyelv és a "magyar gondolkodás"

Győr, 2017. szeptember 29.

Poros Andrea

szaktanár

## **Fizika 11. oszt. témakörök**

# **I. félév**

- 1. Szikra-, ív-, köd-fény kisülés.
- 2. Az elektromágneses hullámok színképének felosztása, alkalmazásuk.
- 3. A fény terjedése, árnyékjelenségek, fényforrások.
- 4. A fény kettős természete, ennek megjelenése eszközeinkben. Planck hipotézise.
- 5. A látás fizikája, a receptorok (hőérzékelés is), optikai eszközök. Digitalizálás-adatrögzítés.
- 6. A rádióhullámok technikai alkalmazásai. Leírásuk, frekvenciafüggő viselkedésük.
- 7. A fény technikai alkalmazásai, a fotózás története, jelene. A digitális képrögzítés.
- 8. A fotoeffektus alkalmazásai, elemek, fotocellák, érzékelők, ledek.
- 9. A lézerek és alkalmazásuk.
- 10. A mobiltelefonok és hálózatok működése.
- 11. A számítógépek elektromos szerkezete, működése.
- 12. Nem optikai adatrögzítési módszerek.
- 13. Az űrhajózás szerepe a távközlésben, a távközlési zavarok csillagászati okai.
- 14. Helymeghatározási módszerek. GPS.
- 15. A fény közegbeli terjedésének, a teljes visszaverődésnek az alkalmazásai. Optikai kábel, optikai szál. Az endoszkóptól a fényszámítógépig.
- 16. A nem látható tartományú eszközök alkalmazása a diagnosztikában. Orvosi és anyagszerkezeti vizsgálatok.

-------------------------------------------------------------------------------------------

# **II. félév**

- 17. Korai atommodellek: görögök, Thomson, Rutherford, Bohr modelljei.
- 18. A színkép→a vonalas színkép magyarázata, modern atommodellek.
- 19. Hullámmodell. Heisenberg munkássága.
- 20. A kvantumfizika alapjai. Schrödinger munkássága.
- 21. Az anyaghullám elmélet, Planck és DeBroglie elméletei, az alagút-effektus.
- 22. Az atommag szerkezete. Compton-effektus, Rutherford kísérlete. A félempirikus modell.
- 23. Az atommag-szerkezet és a maghasadás, illetve a magfúzió.
- 24. A kovalens kötés, kiterjedt kovalens rendszerek: szerves molekulák, fémek. Károlyházy Frigyes.
- 25. A részecske, atom, molekula és gázképződés a korai Univerzumban. Anyag-antianyag. Sötét anyag, sötét energia.
- 26. A csillagok születése, élete, pusztulása.
- 27. Speciális csillagok: nóvák, szupernóvák, fekete lyukak, neutroncsillagok, pulzárok.
- 28. A Nap és a Naprendszer kialakulása. Kant, Laplace, Hoyle elméletei.
- 29. A modern kozmogónia a Naprendszer kialakulásának aktuális elmélete.
- 30. A Naprendszer "lakói", felépítése.
- 31. A kőzetbolygók összehasonlítása.
- 32. A Föld-Hold rendszer kialakulása. Bay Zoltán mérése. Ember a Holdon: Holdra szállás, nyomaink a holdon. A Mars holdjai.
- 33. Mágneses terek, jelenségek a Naprendszerben.
- 34. A Föld fejlődése, a víz és a légkör megjelenése, az élet feltételeinek kialakulása.
- 35. A Föld pusztulása, emberi tevékenység és csillagászati szükségszerűség.
- 36. A csillagok energiatermelése, a magfúzió→földi felhasználás.
- 37. Csillagfejlődés a Világegyetemben. Herzsprung-Russel.
- 38. Az ősrobbanás. Kozmológiai elméletek.
- 39. Teremtéstörténetek-korai kozmológiák.
- 40. Az Univerzum működése, fejlődése.
- 41. Térelméletek és filozófia. Hawking munkássága.
- 42. Élet a Földön kívül? UFO-k, divatok, babonák, stb.

Informatika 11. osztály I. félév

Táblázatkészítés (Excel 2016)

## **1. Az alkalmazás használata**

1.1 A táblázatkezelő használata

1.1.1 A táblázatkezelő fájlok megnyitása és bezárása. A táblázatok megnyitása és bezárása

1.1.2 Új munkafüzet létrehozása a normál sablon alapján

1.1.3 Munkafüzet elmentése egy meghajtó meghatározott helyére.

1.1.4 Munkafüzet elmentése más fájltípusként, például: szöveges állomány, sablon, más szoftver vagy verziószám alatt

- 1.1.5 Megnyitott munkafüzetek közötti váltás
- 1.2 Hatékonyság növelése

1.2.1 Az alkalmazás alapvető beállításainak használata: felhasználói név, megnyitásra és mentésre vonatkozó alapértelmezés szerinti könyvtár/mappa

1.2.2 A Súgó funkcióinak használata 1.2.3 A kicsinyítés/nagyítás (zoom) használata.

1.2.4 A beépített eszköztár megjelenítése, elrejtése. Az eszköztár sáv visszaállítása

## **2. Cellák**

2.1 Beszúrás, kijelölés

2.1.1 A munkalapon egy cella csak egyféle adatelemet tartalmazhat (pl. keresztnév egy cellában, családi név a szomszédos cellában)

2.1.2 Megfelelő gyakorlat listák létrehozásakor: kerüljuk a listán belüli üres oszlopokat, sorokat. Üres sor beszúrása az összesítő sor elé úgy, hogy a lista körüli cellák üresek maradjanak

2.1.3 Szám, dátum és szöveg bevitele a cellába

2.1.4 Egy cella, összefüggő tartományok és nem összefüggő tartományok, illetve a teljes munkalap kijelölése

## 2.2 Szerkesztés, válogatás

2.2.1 A cellatartalom szerkesztése, a meglévő cellatartalom felülírása

2.2.2 A visszavonás (undo) és az ismétlés (redo) parancsok használata

2.2.3 Adott tartalom keresése egy munkalapon belül a csere paranccsal

2.2.4 Adott tartalom cseréje egy munkalapon belül

2.2.5 Tartomány rendezése egy kritérium alapján csökkenő, növekvő és szám szerinti sorrendben, csökkenő és növekvő ábécé rendben

2.3 Másolás, mozgatás és törlés

2.3.1 Egy cella, tartomány tartalmának másolása egy munkalapon belül, különböző munkalapok között és különböző munkafüzetek között

2.3.2 Adatok másolása és egy sorozat folytatása az automatikus kitöltés / kitöltőnégyzet használatával

2.3.3 Egy cella, tartomány tartalmának mozgatása egy munkalapon belül, különböző munkalapok között és különböző munkafüzetek között

2.3.4 A cellatartalom törlése

## **3. Munkalapok kezelése**

3.1 Sorok és oszlopok

3.1.1 Egy sor, összefüggő sortartomány, illetve nem összefüggő sortartomány kijelölése

3.1.2 Egy oszlop, összefüggő oszloptartomány, illetve nem összefüggő oszloptartomány kijelölése 3.1.3 Sorok és oszlopok beszúrása, törlése

3.1.4 Az oszlopszélesség és a sormagasság módosítása egy adott értékhez, az optimális szélesség és magasság eléréséhez

3.1.5 Sorok és/vagy oszlopok rögzítése és feloldása

3.2 Munkalapok

3.2.1 Váltás a különböző munkalapok között

3.2.2 Új munkalap beillesztése, munkalap törlése

3.2.3 Megfelelő gyakorlat a munkalapok elnevezésében: tartalomra utaló nevek használata az alapértelmezett nevek helyett

3.2.4 Munkalap másolása, átnevezése, mozgatása egy munkafüzeten belül

## **4. Képletek és függvények**

4.1 Aritmetikai képletek

4.1.1 Képletek készítése: Cellahivatkozások használata számok beírása helyett

4.1.2 Képletek készítése cellahivatkozások és aritmetikai operátorok (összeadás, kivonás, szorzás, osztás) használatával

4.1.3 A képletek használata során felmerülő általános hibaértékek felismerése és értelmezése: ####, #NÉV?, #ZÉRÓOSZTÓ!, #HIV!

4.1.4 A relatív, és abszolút cellahivatkozások értelmezése és használata a képletekben

## 4.2 Függvények használata

4.2.1 Képletek készítése a szum/összeg (sum), átlag (average), minimum, maximum és darab (count) darab2 (counta) darabüres (countblank) függvények használatával

4.2.2 Képletek készítése a logikai ha (if) függvény használatával (mely két meghatározott érték közül az egyiket eredményezi). A hasonlító operátor használatával:=,>,<

## **5. Formázás**

5.1 Számok és dátumok

5.1.1 Cellaformázás: a számok megjelenítése meghatározott számú tizedeshelyekkel és az ezreselválasztó jel megjelenítésével, illetve elrejtésével

5.1.2 Cellaformázás dátum, stílus és a pénznem jelének megjelenítéséhez

5.1.3 Cellaformázás: a számok százalék formában való megjelenítése

## 5.2 Tartalom

5.2.1 A cellatartalom megjelenítésének megváltoztatása: betűméret és betűtípusok

5.2.2 Formázások alkalmazása a cellatartalomra: félkövér, dőlt, aláhúzott, kétszeresen aláhúzott

5.2.3 A cellatartalom és a cellaháttér színének megváltoztatása

5.2.4 Egy cella vagy cellatartomány formázásának másolása másik cellára vagy cellatartományra

5.3 Igazítás, kerethatások

5.3.1 Szövegtördelés (text wrapping) alkalmazása egy cellára vagy cellatartományra

5.3.2 Egy cella vagy cellatartomány tartalmának igazítása: függőlegesen, vízszintesen. A cellatartalom tájolása

5.3.3 Cellák egyesítése, cím középre igazítása az egyesített cellában

5.3.4 Egy cella vagy cellatartomány szegélystílusának meghatározása: vonalak, színek

## **6. Diagramok**

6.1 Diagramok létrehozása

6.1.1 Különféle diagramok/grafikonok készítése egy munkafüzet adataiból: oszlop-, sáv-, vonal- és kördiagram

6.1.2 Diagram/grafikon kiválasztása

6.1.3 A diagram/grafikon típusának megváltoztatása 6.1.4 Diagramok/grafikonok másolása és mozgatása, átméretezése

## 6.2 Szerkesztés

6.2.1 Cím hozzáadása, törlése szerkesztése diagramhoz/grafikonhoz

6.2.2 Adatcímkék hozzáadása a grafikonhoz:érték/szám, százalék

6.2.3 A diagram/grafikon adatmagyarázat háttérszínének megváltoztatása

6.2.4 Az oszlop, vonal sáv vagy a körcikk színének megváltoztatása a diagramon/grafikonon belül 6.2.5 A diagramcím, tengely, ill. felirat színének és betűméretének megváltoztatása

## **7. Nyomtatás előkészítése**

7.1 A munkalap beállításai

7.1.1 A munkalap margóinak megváltoztatása: felső, alsó, bal és jobb margók

7.1.2 A munkalap tájolásának megváltoztatása álló vagy fekvő formátumra. A papírméret megváltoztatása

7.1.3 Az oldalbeállítás megváltoztatása úgy, hogy a munkalap tartalma elférjen egy meghatározott számú oldalon

7.1.4 Szöveg bevitele, megváltoztatása és törlése egy munkalap élőfejében (fejlécében) és élőlábában (láblécében)

7.1.5 Mezők beillesztése és törlése az élőfejbe (fejlécbe) és élőlábba (láblécbe): oldalszáminformációk, dátum, időpont, fájlnév, a munkalap neve

7.2 Ellenőrzés és nyomtatás

7.2.1 A táblázatkezelő szöveges bejegyzéseinek és számításainak ellenőrzése és javítása

7.2.2 A cellarácsok megjelenítése és elrejtése, a nyomtatáshoz használt sor- és oszlopazonosítók megjelenítése

7.2.3 Automatikus címként nyomtatandó sor(ok) engedélyezése a kinyomtatott munkalap minden oldalán

7.2.4 A munkalap nyomtatási képének megjelenítése

7.2.5 Egy cellatartomány, egy teljes munkalap, egy munkalap meghatározott számú példánya, a teljes munkafüzet és egy kiválasztott diagram nyomtatása

## **Felkészülés**

ECDL példatár

http://njszt.hu/sites/default/files/ecdl/peldatar/ecdl\_tablazatkezeles\_peldatar\_20150304.pdf

## **Matematika**

## **11. osztály I. félév**

#### **1.Trigonometria**

A szögfüggvényekről tanultak áttekintése

Forgásszögek meghatározása szögfüggvényéből

Szögfüggvények ábrázolása és tulajdonságai

Szögfüggvények transzformálása

Egyszerű trigonometrikus egyenletek megoldása

Trigonometrikus egyenletek, trigonometrikus egyenlőtlenségek grafikus megoldása

Másodfokú trigonometrikus egyenletek

Két szögfüggvény egyenlősége: trigonometrikus egyenletek

Trigonometrikus egyenlőtlenségek

Trigonometrikus egyenletrendszer

A vektorokról tanultak áttekintése

A vektor koordináták alkalmazása a vektorműveletekben

Vektorok skaláris szorzata és tulajdonságai

A szinusztétel

A koszinusztétel

Feladatok a szinusz-és koszinusztételre

Távolságok, szögek meghatározása

Szöveges feladatok

#### **2.Hatványozás általánosítása, logaritmus**

A hatvány fogalma pozitív egész kitevőre, azonosságai

A hatvány fogalmának kiterjesztése racionális kitevőre Az exponenciális függvény és tulajdonságai Függvénytranszformációk A logaritmus fogalma A logaritmus azonosságai Feladatok a hatványozás és logaritmus fogalmára, azonosságainak alkalmazására A logaritmusfüggvény és tulajdonságai Függvénytranszformációk Exponenciális egyenletek és egyenlőtlenségek Logaritmusos egyenletek Logaritmusos egyenlőtlenségek Exponenciális, logaritmikus egyenletek, egyenlőtlenségek Egyenletrendszerek Szöveges feladatok

Győr, 2017. szeptember 28. koronya a Hidasiné Dömötör Tímea

#### Történelem tematika- magántanulók

#### 2017/2018. I. félév

Tankönyv Száray Miklós: Történelem 11.

2. Az olasz egység megvalósulása

#### **3. A német egység létrejötte**

#### **4. Az ipari forradalom újabb hulláma**

- 5. Népesedési folyamatok és a polgári állam jellemzői
- 6. A hármas szövetség létrejötte
- 7. Az Egyesült Államok felemelkedése
- 9. Az egyenlőtlen fejlődés-az Antant létrejötte
- 10. A társadalmi kiegyezés felé nyugaton és az ellentétek felé Keleten
- 11. Mindennapok a boldog békeidőkben
- 12. Az önkényuralom rendszere
- 13. Az ellenállástól a megbékélésig
- **14. A kiegyezés**

#### **16.A dualizmus megszilárdulása**

- 17.A magyar kormányok a felzárkózás szolgálatában
- 18. A felzárkózó gazdaság
- 19. A népesedési és a nemzetiségi viszonyok alakulása
- **20. Városiasodás és asszimiláció**

#### **21. Átalakuló társadalom**

- 23. Boldog békeidők
- III. fejezet végig 24-32. lecke
- **28. Háborút lezáró békék**
- **29. Magyarország a világháborúban**
- **32. Trianoni békediktátum**

Írásbeli vizsga mellett szóbeli vizsga is lesz.

Kérem Önöket a vizsgaidőpont egyeztetése miatt keressenek meg személyesen!

**Szóbeli vizsga tananyaga: félkövéren kiemelt leckék!**

**2017. szeptember 29.** 

**POROS ANDREA**

 **szaktanár**